```
> 
#Hrudai Battini Hw 20
 read "/Users/hb334/Documents/DMB.txt":
> 
#1(i) 3 variations
 N := 1000;
 v:=2;
 g:=5;
 b1 := 0.3*v/N;b2 := 0.9*v/N;b3 := 3.9*v/N;
 F := SIRS(s,i,b1,q,v,N);
 EquP(F,[s,i]);
 SEquP(F,[s,i]);
 TimeSeries(F,[s,i],[800,200],0.01,10,1);
 TimeSeries(F,[s,i],[800,200],0.01,10,2);
 PhaseDiag(F,[s,i],[800,200],0.01,10);
 F := SIRS(s,i,b2,q,v,N);
 EquP(F,[s,i]);
 SEquP(F,[s,i]);
 TimeSeries(F,[s,i],[800,200],0.01,10,1);
 TimeSeries(F,[s,i],[800,200],0.01,10,2);
 PhaseDiag(F,[s,i],[800,200],0.01,10);
 F := SIRS(s, i, b3, q, v, N);EquP(F,[s,i]);
 SEquP(F,[s,i]);
 TimeSeries(F,[s,i],[800,200],0.01,10,1);
 TimeSeries(F,[s,i],[800,200],0.01,10,2);
 PhaseDiag(F,[s,i],[800,200],0.01,10);N := 1000\nu := 2g \coloneqq 5b1 := 0.00060000000000b2 \coloneqq 0.001800000000b3 := 0.007800000000F := [-0.00060000000000 s i + 5000 - 5 s - 5 i, 0.0006000000000 s i - 2 i]\{ [ 1000., 0. ], [ 3333.333333, -1666.666667 ] \}\{ [ 1000., 0.] \}
```
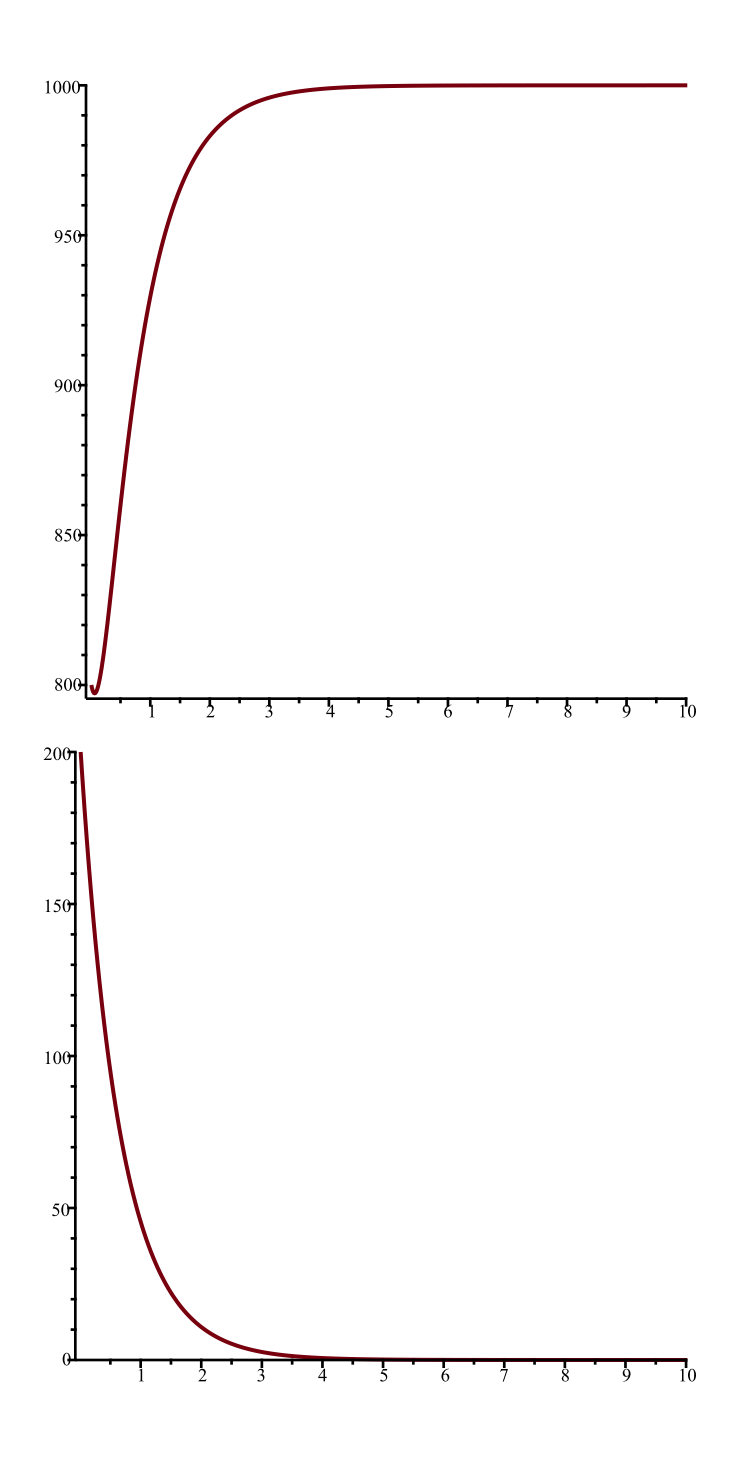

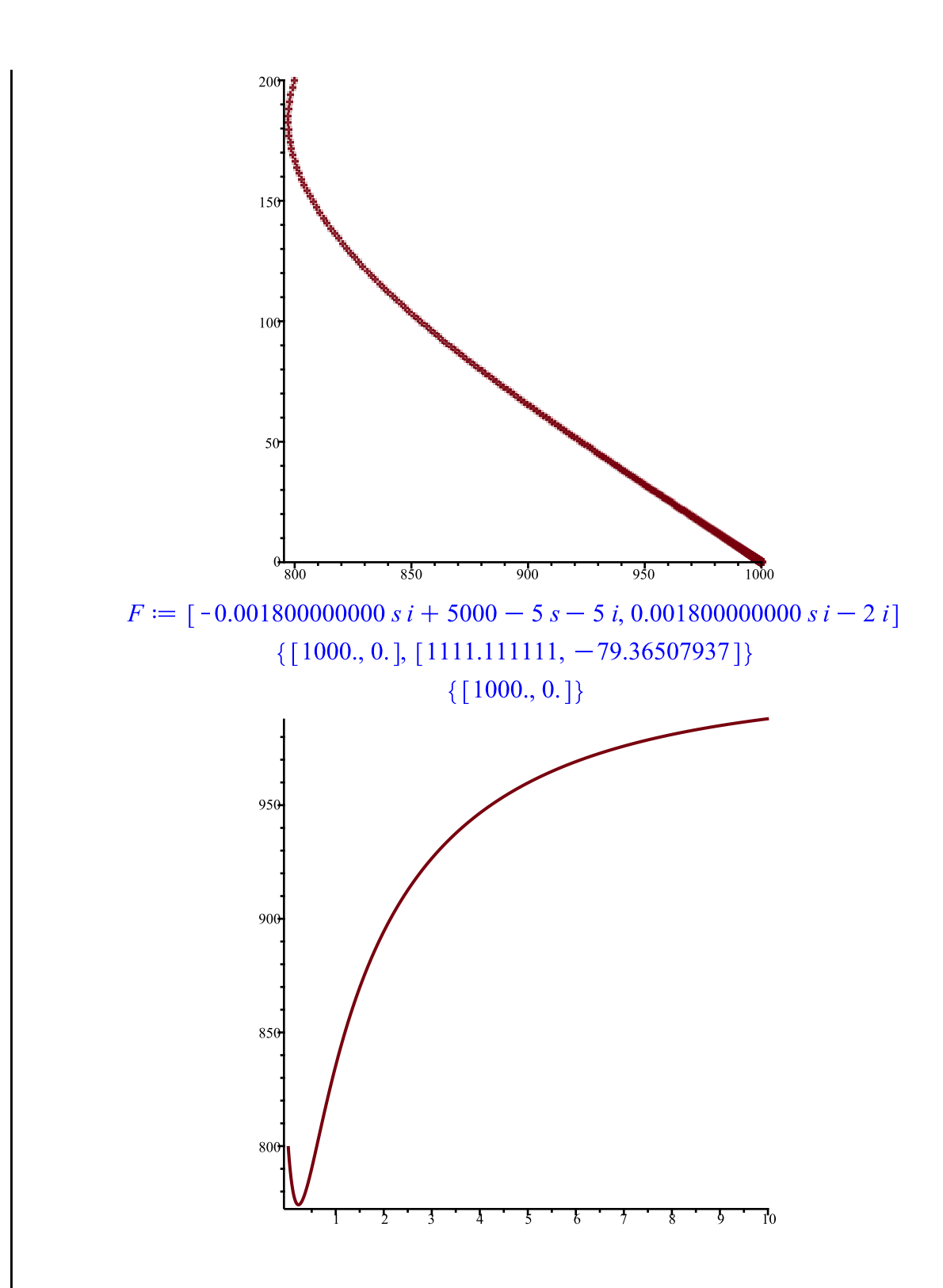

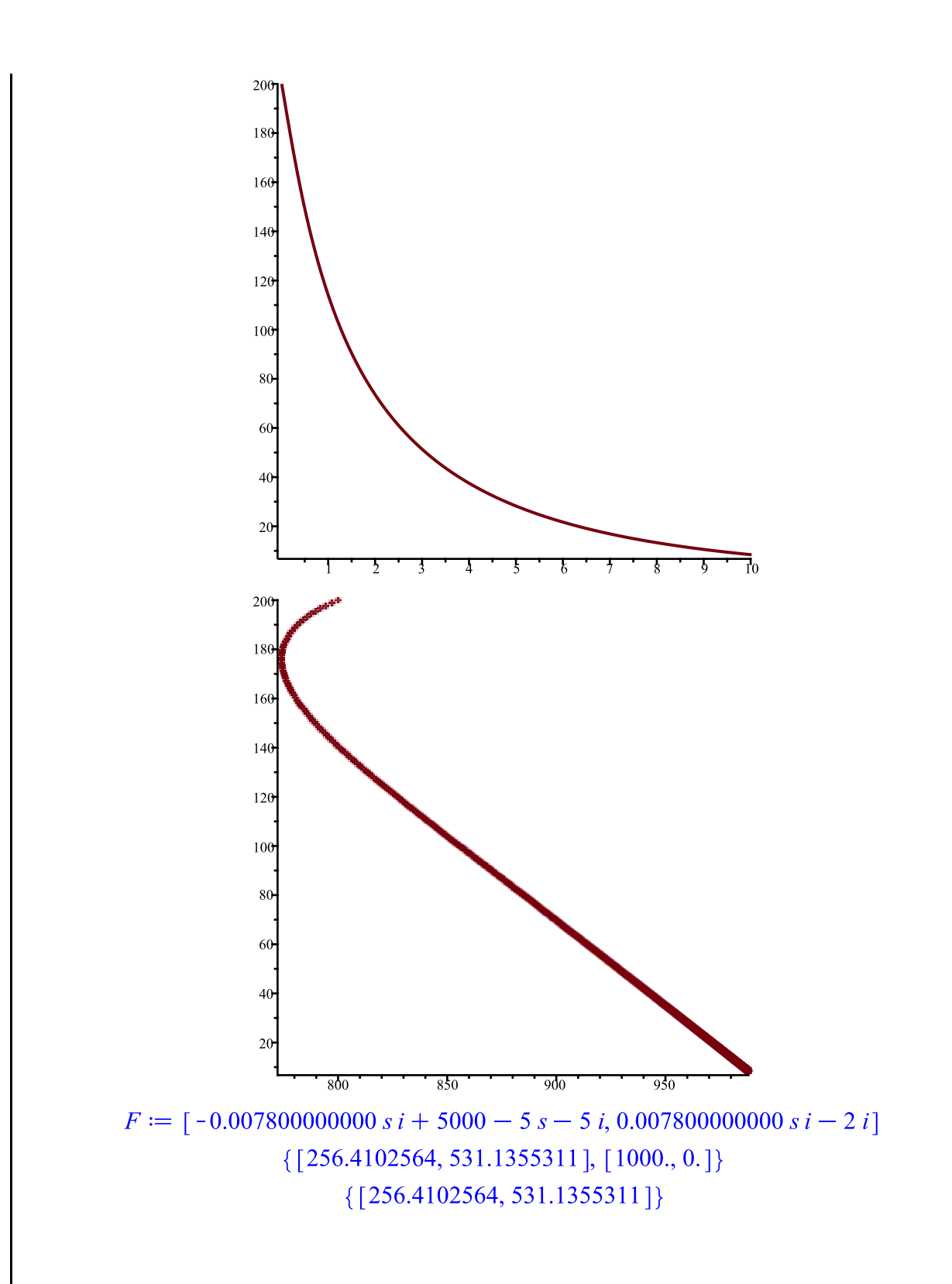

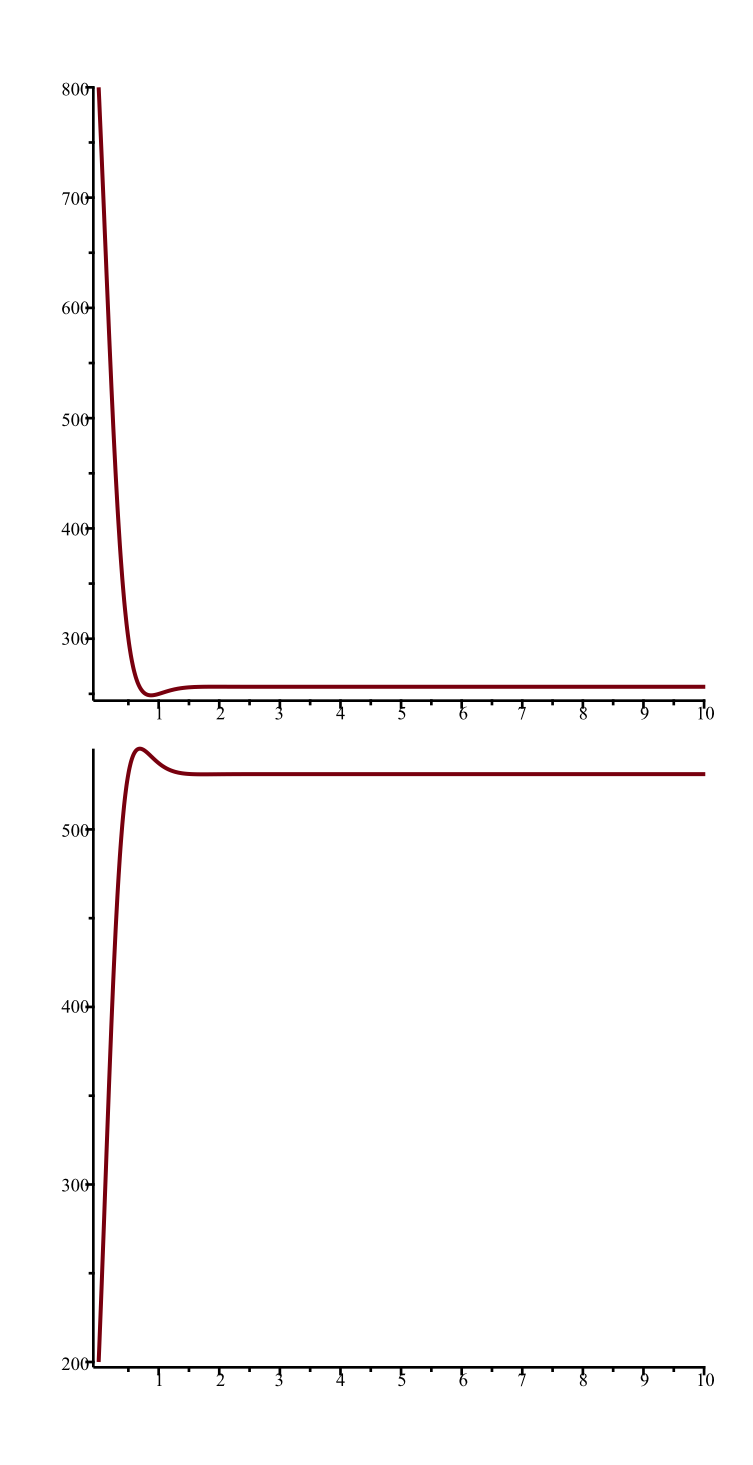

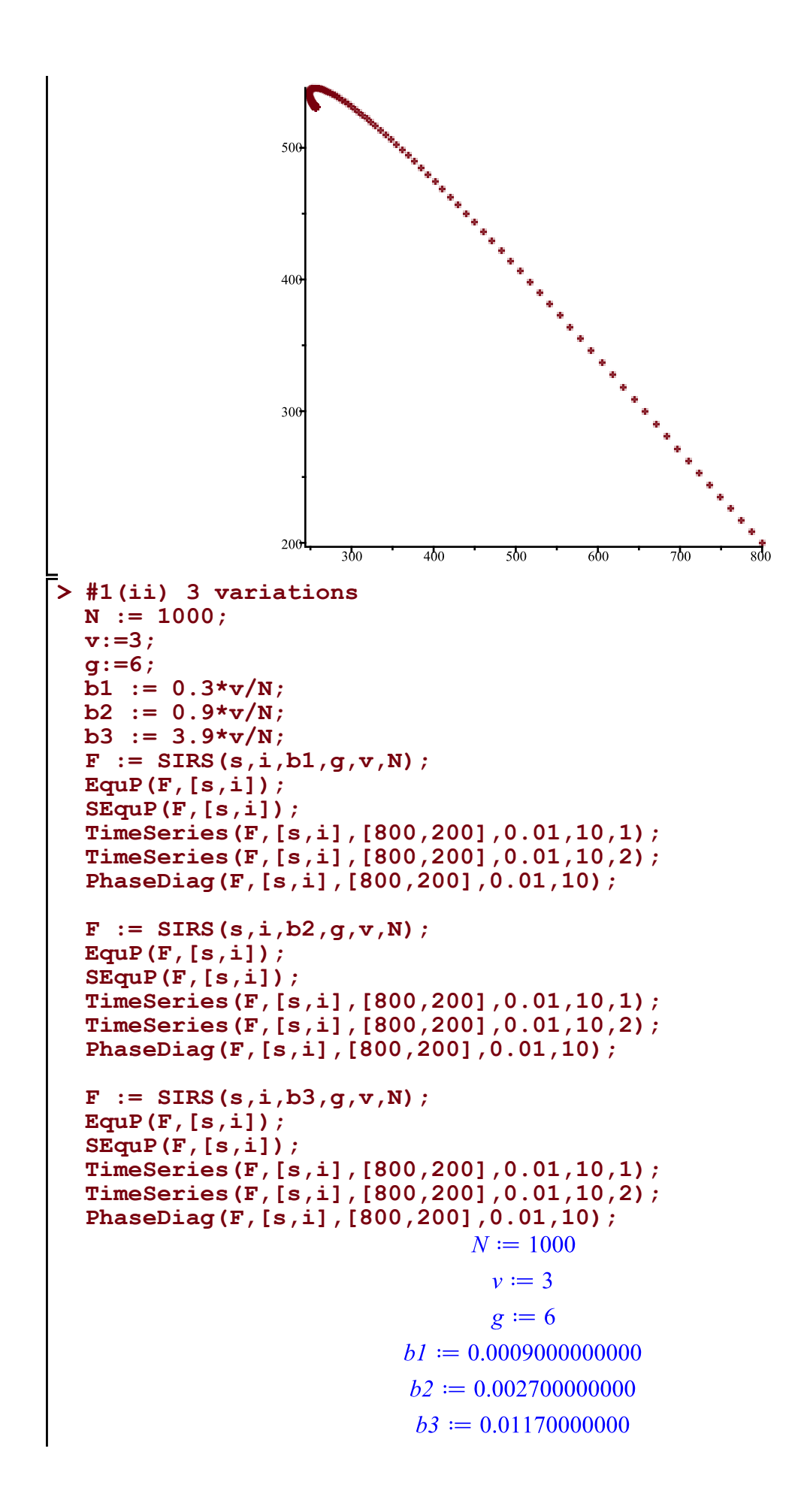

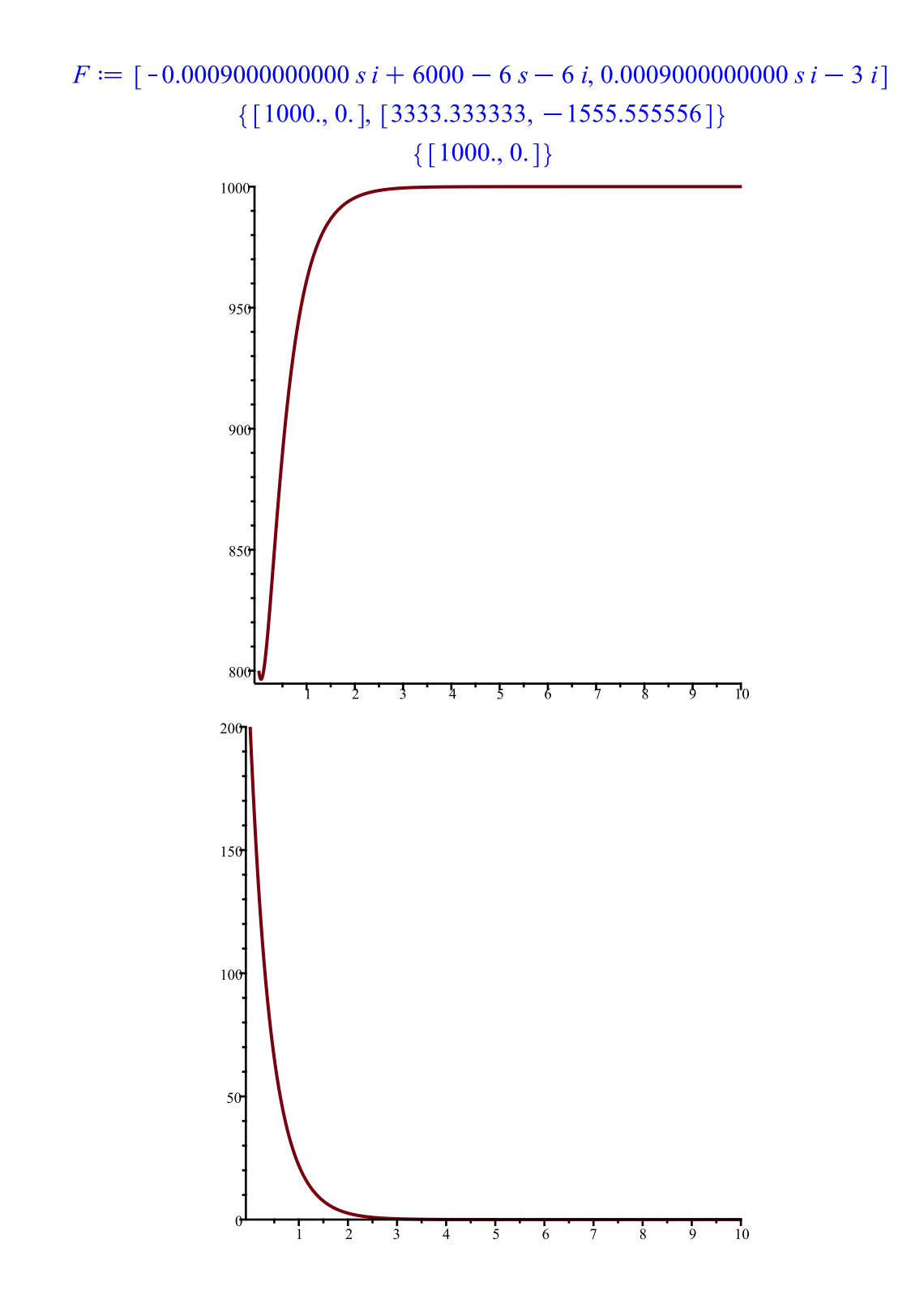

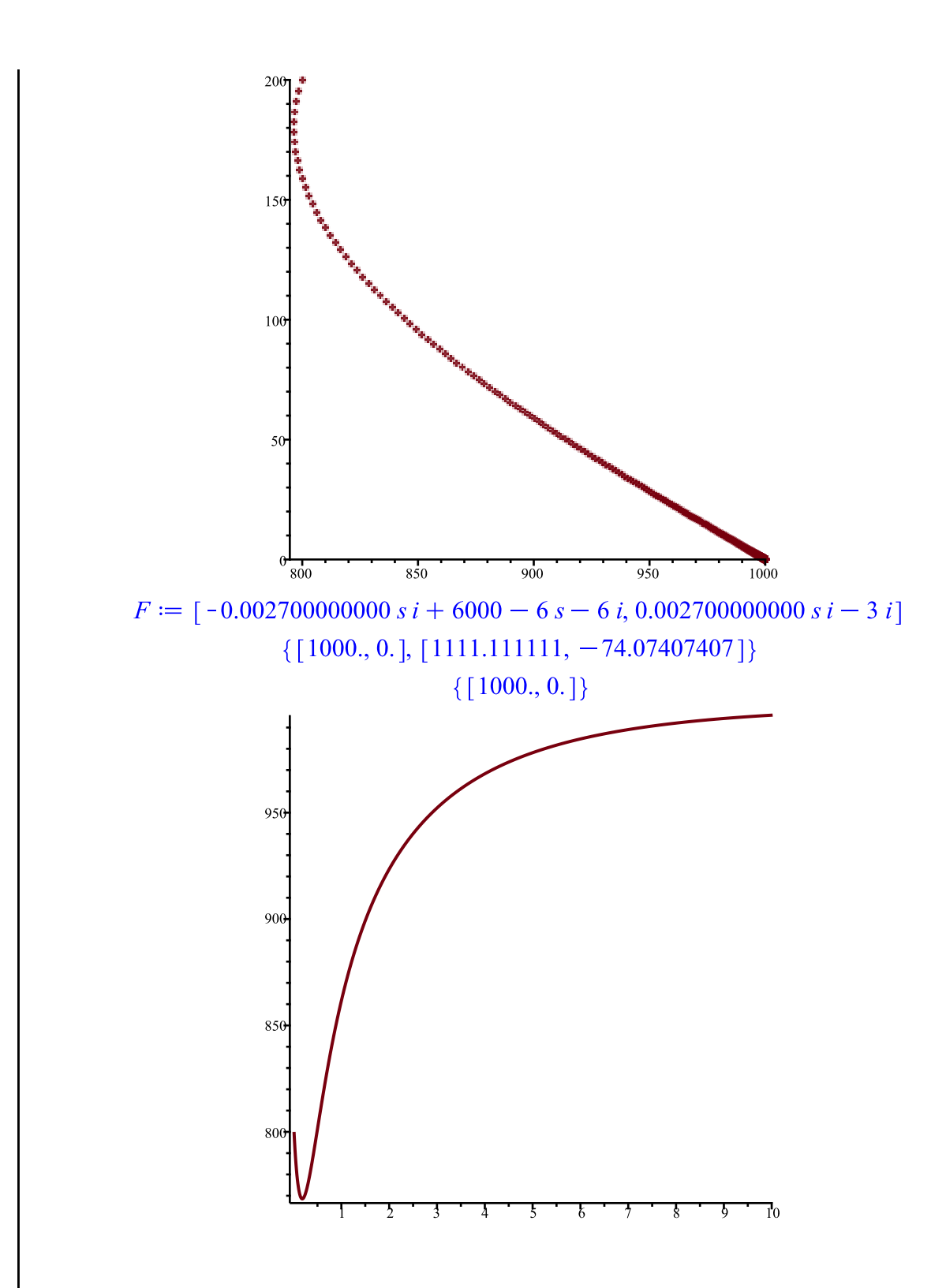

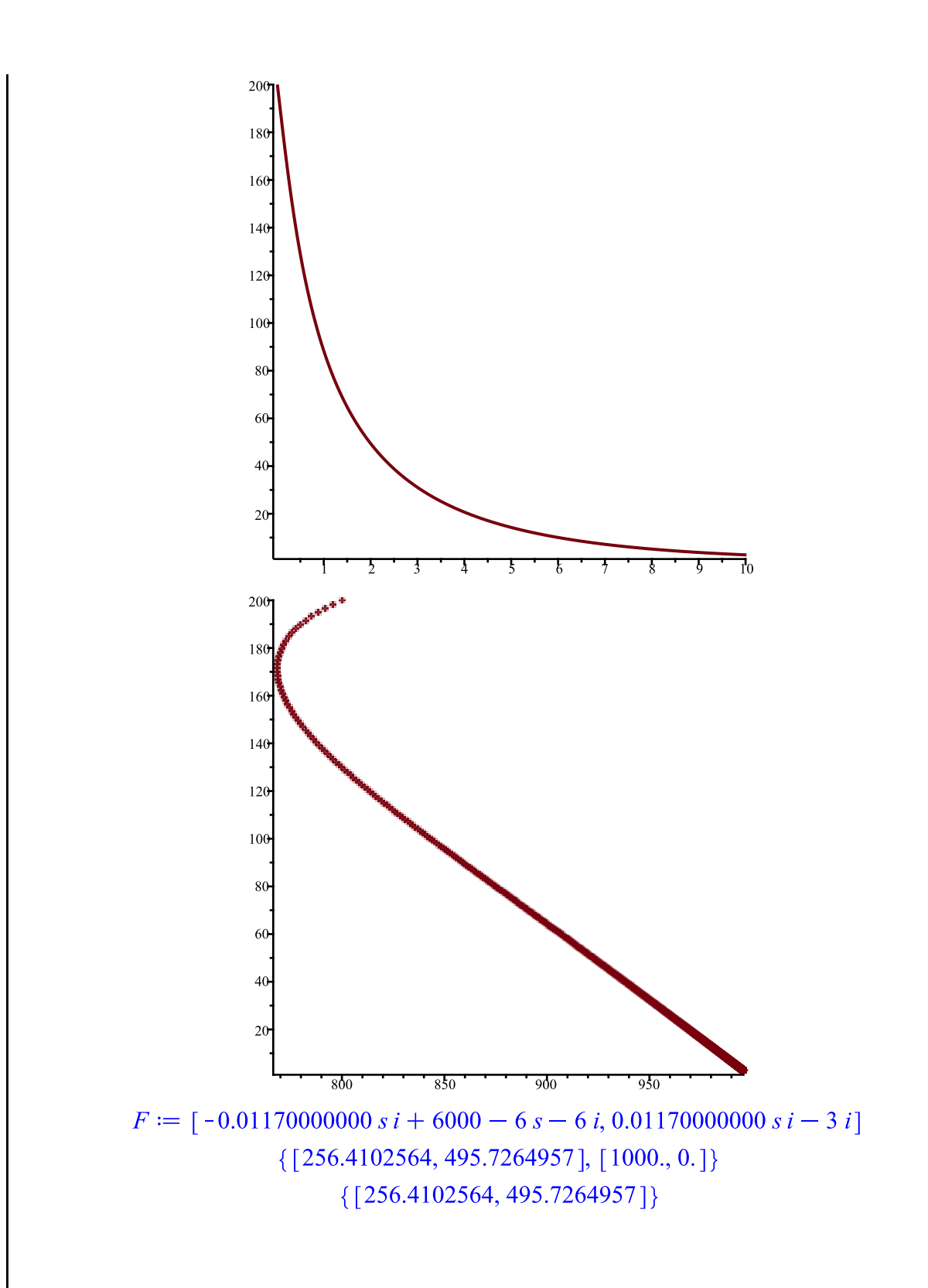

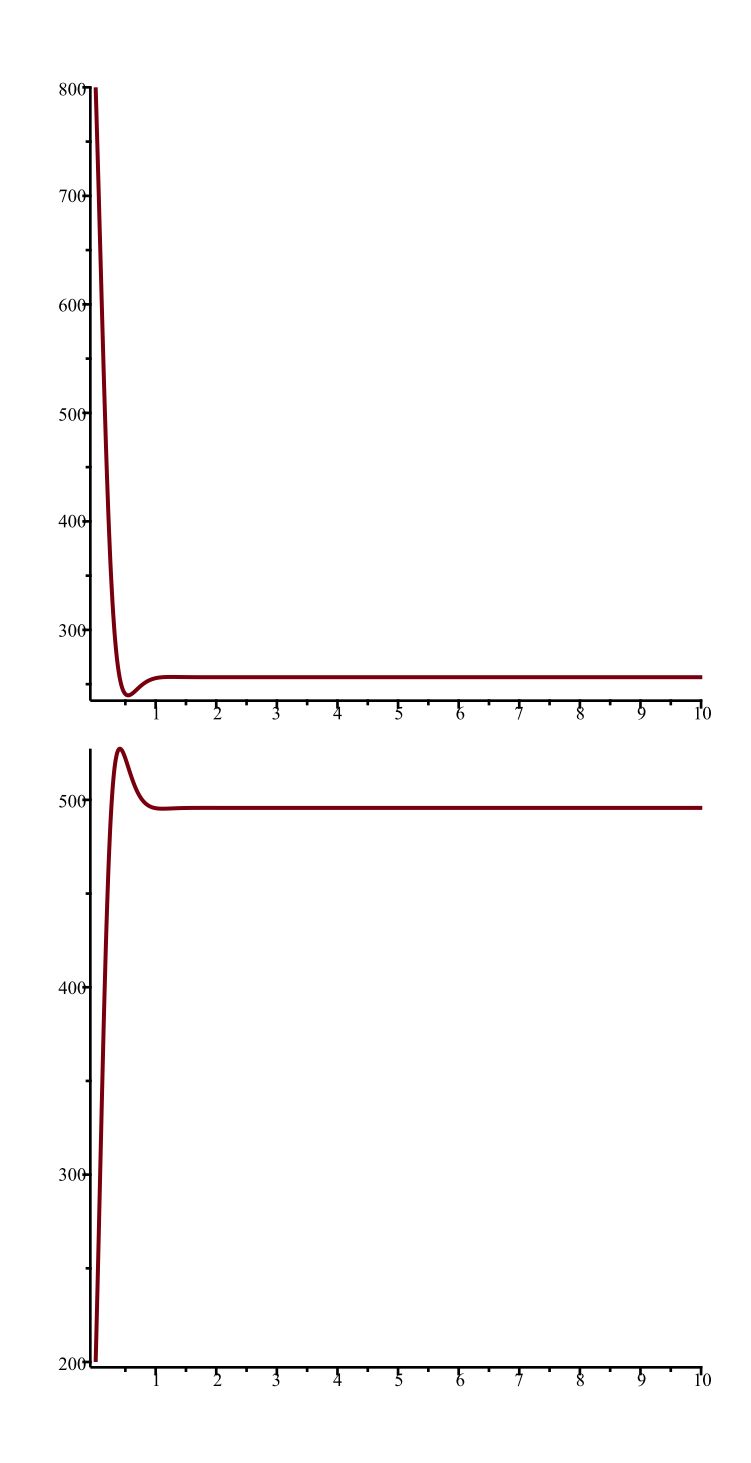

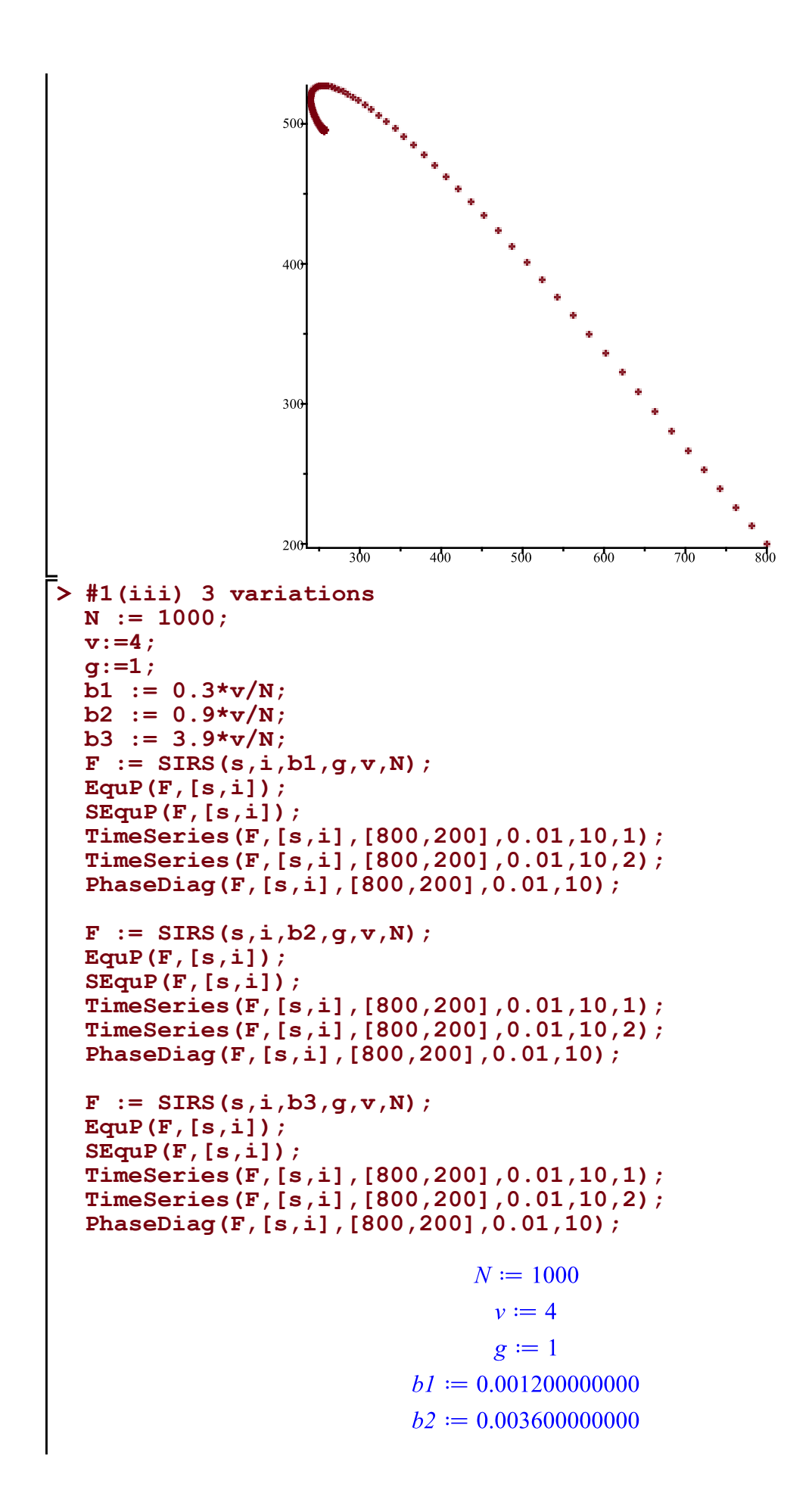

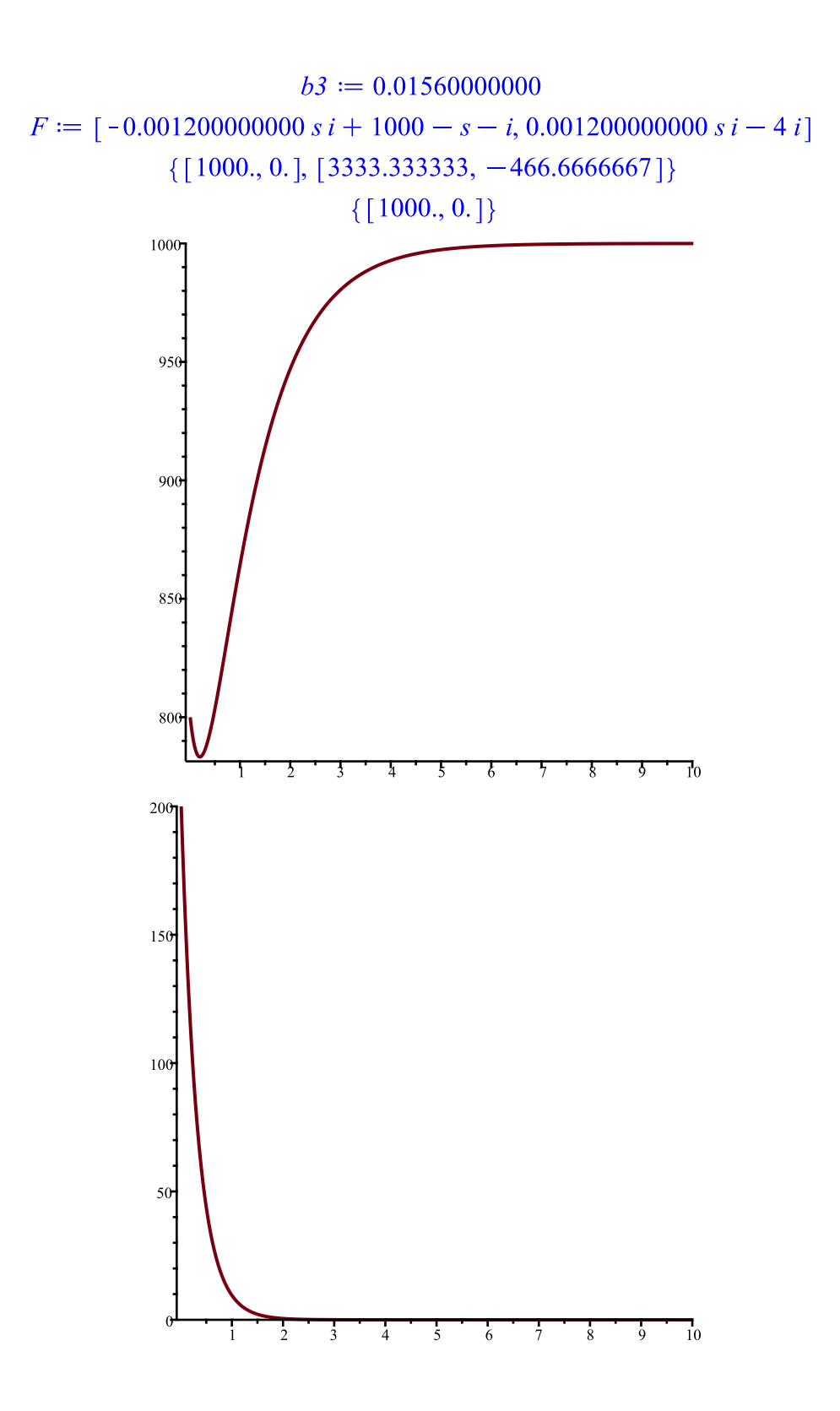

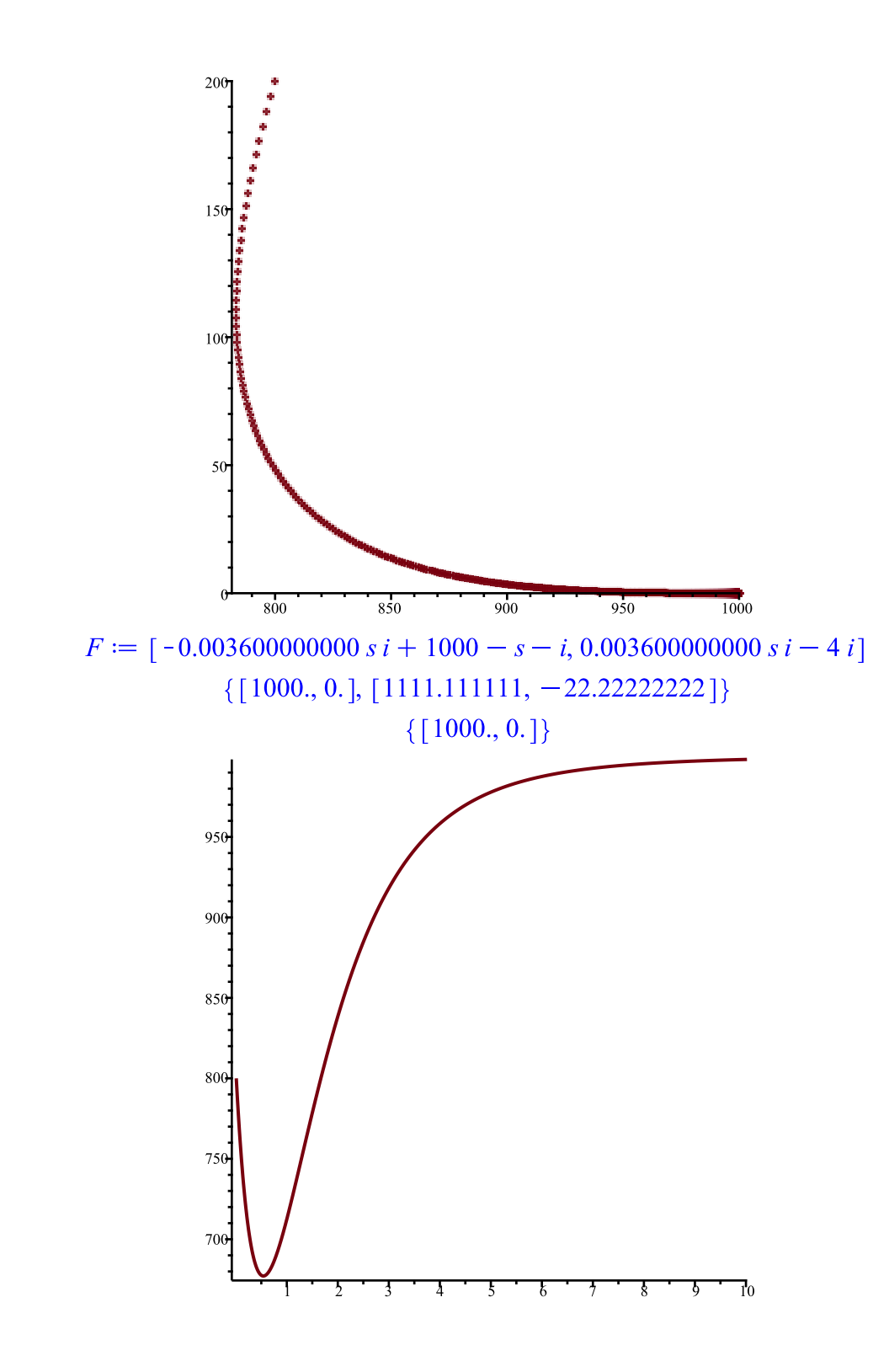

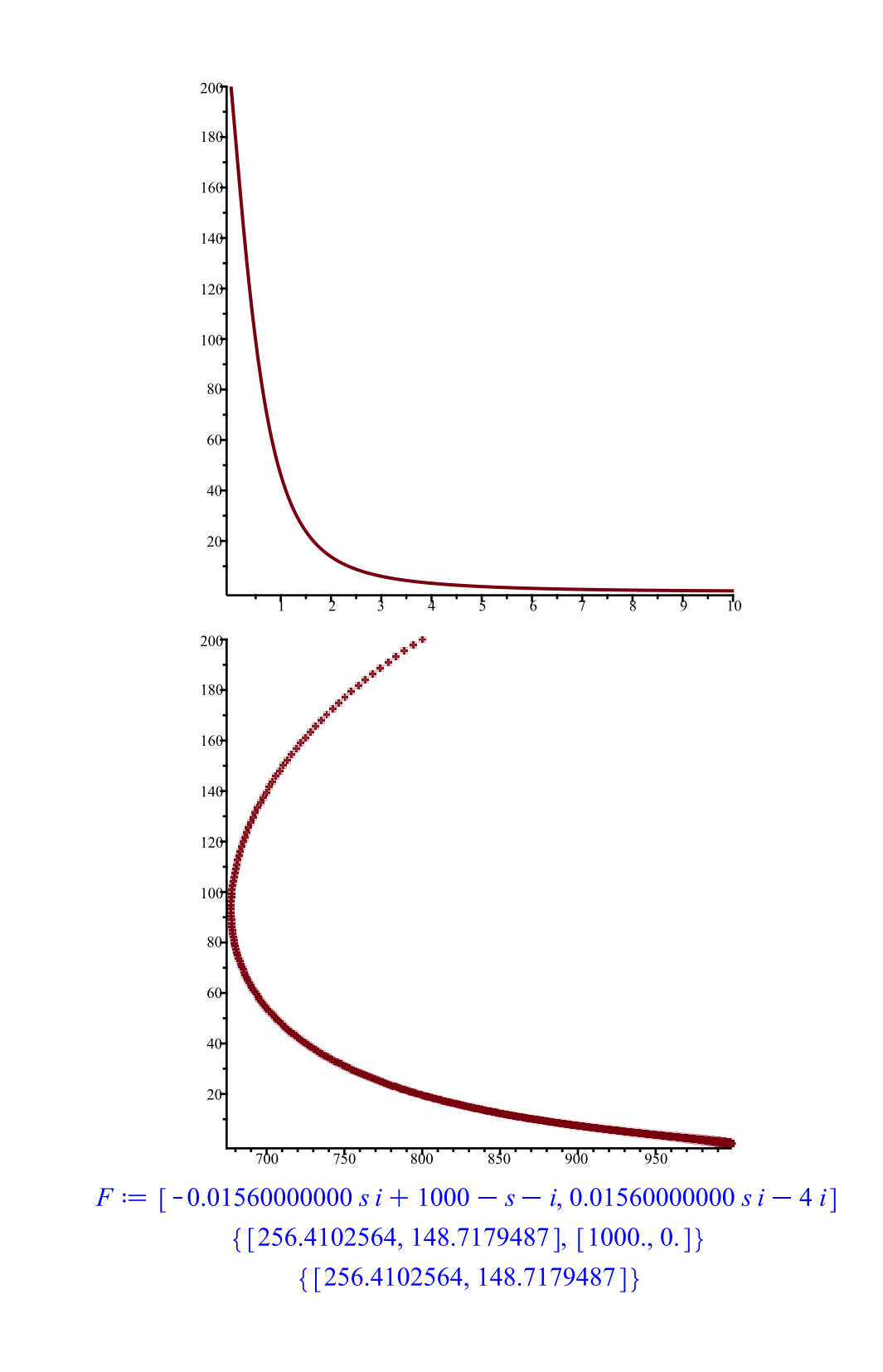

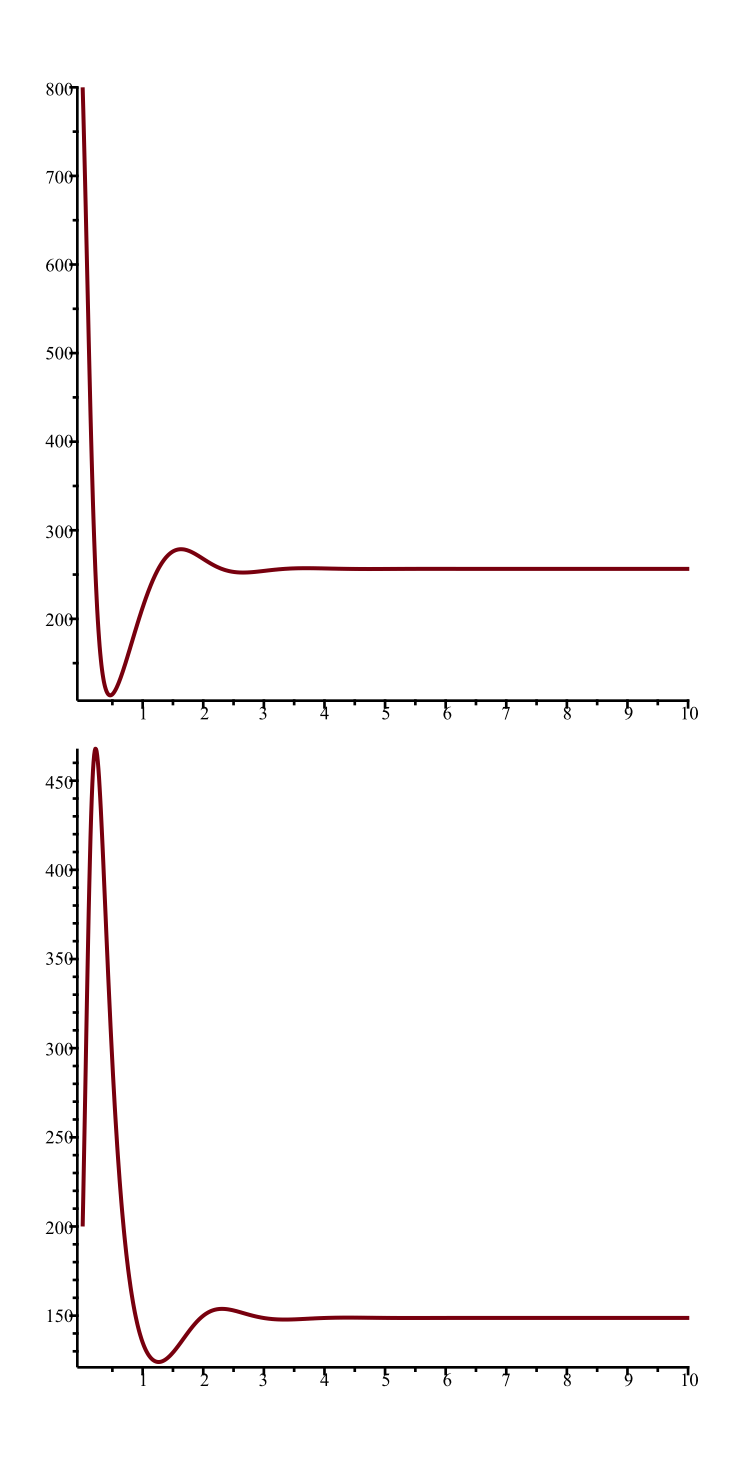

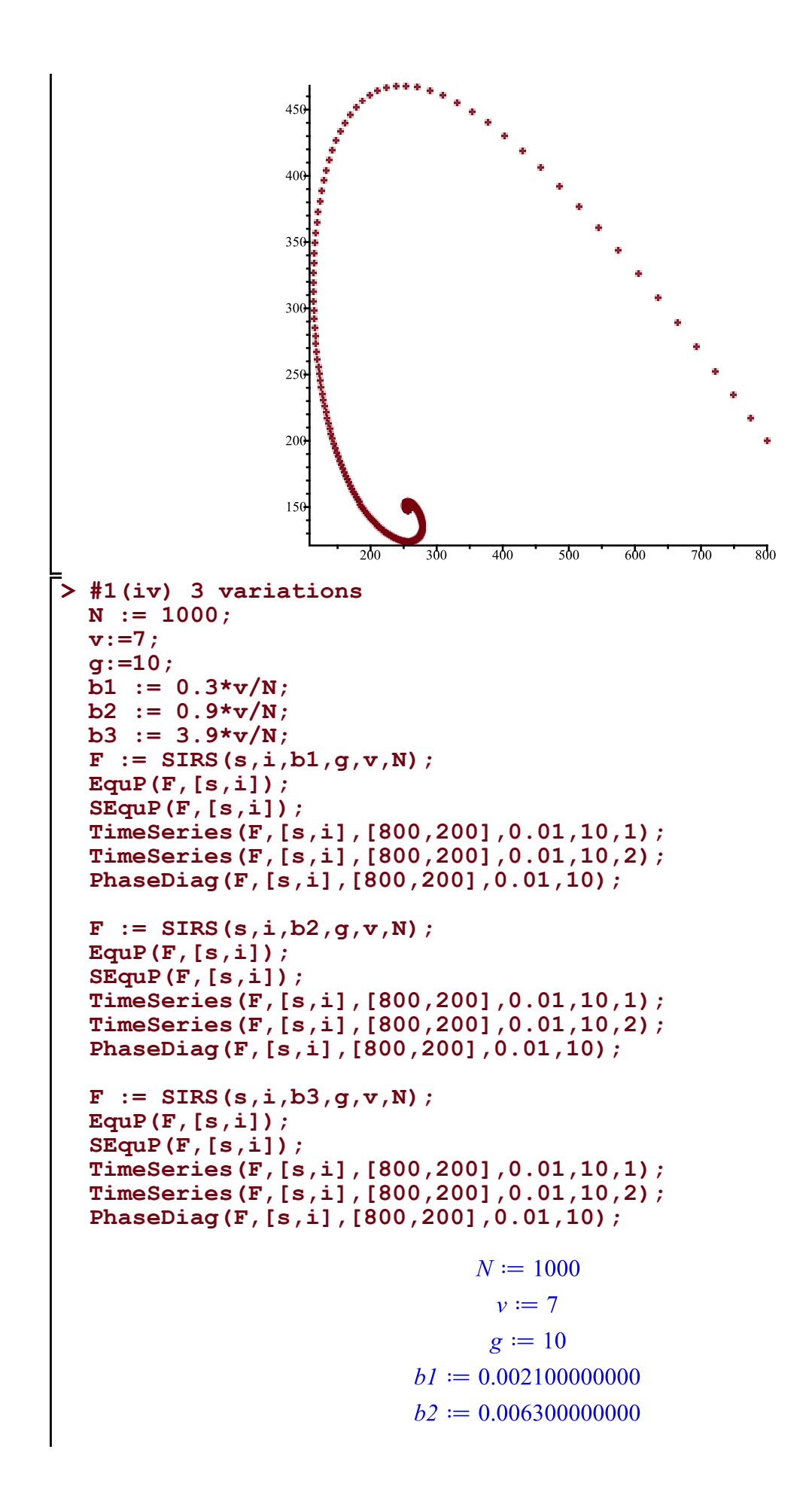

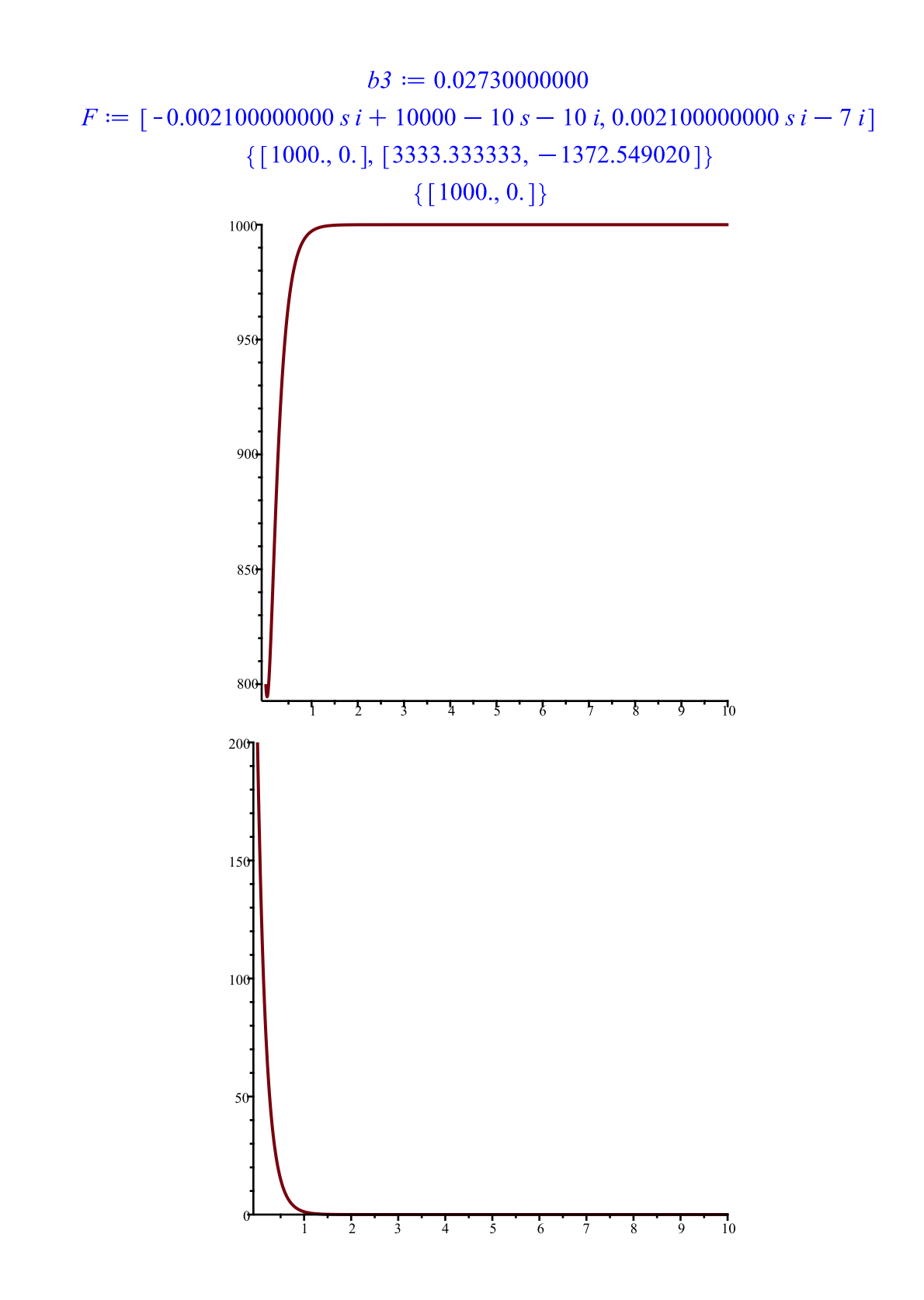

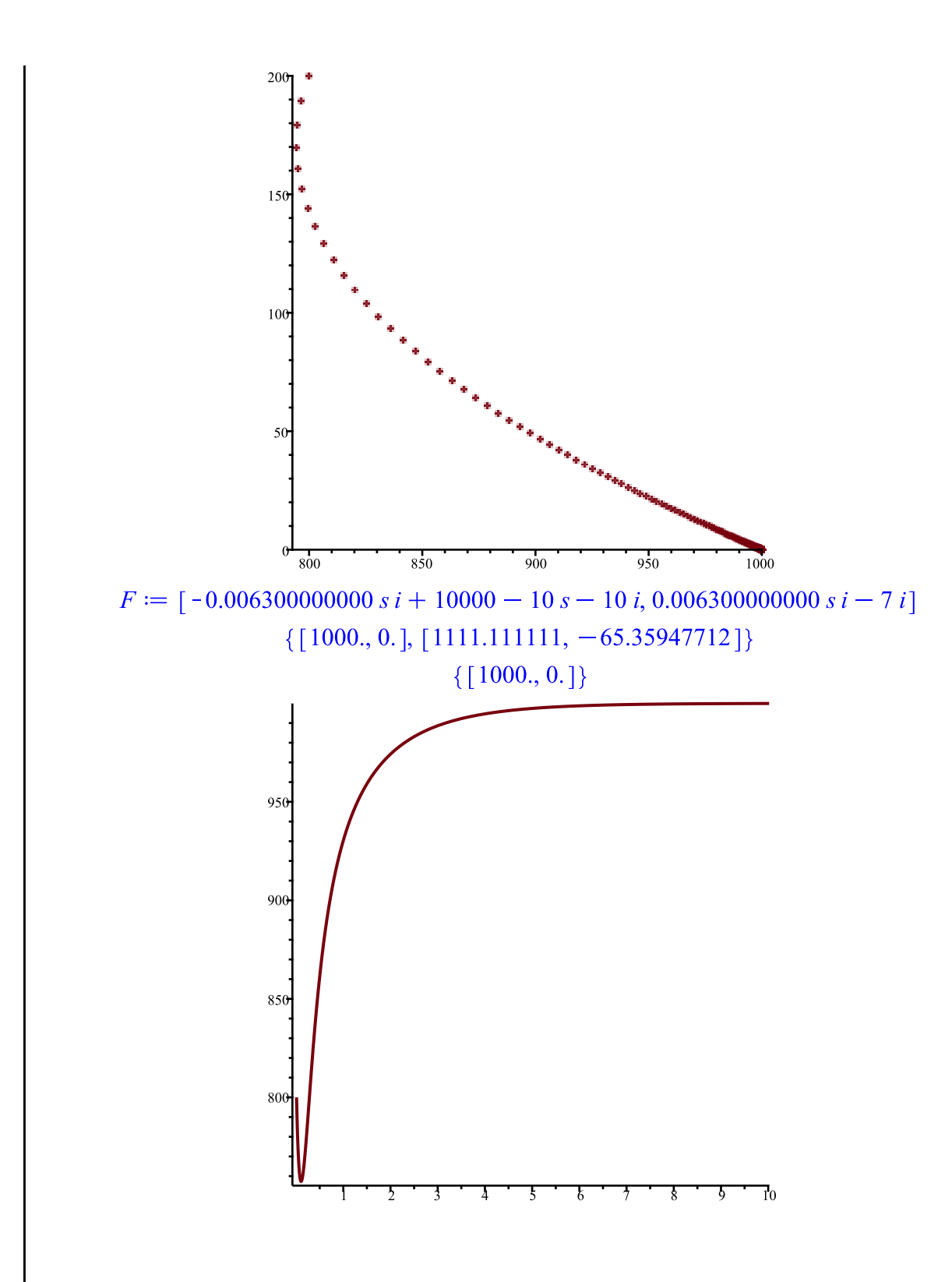

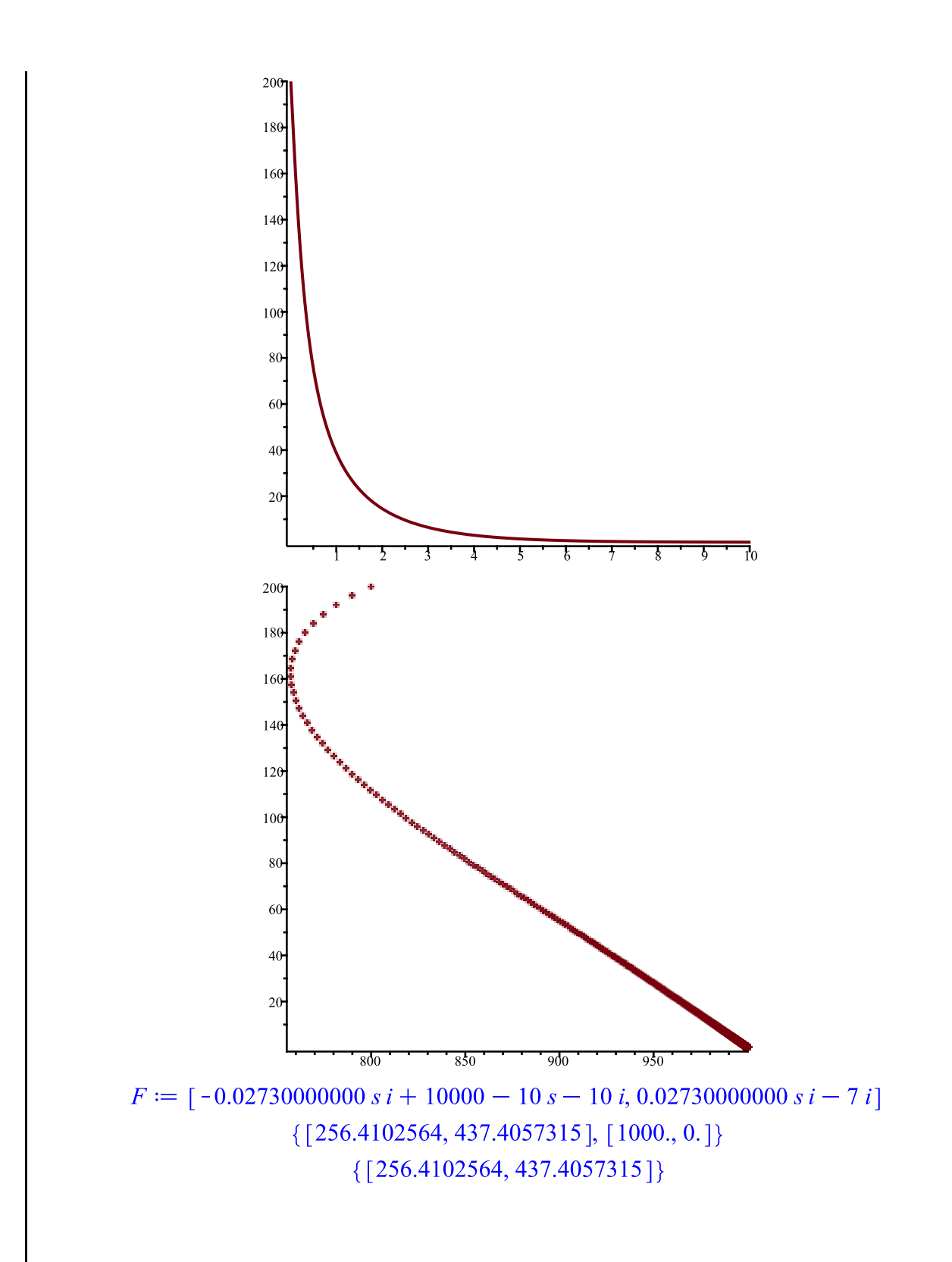

![](_page_19_Figure_0.jpeg)

![](_page_20_Figure_0.jpeg)

![](_page_21_Figure_0.jpeg)

![](_page_22_Figure_0.jpeg)

![](_page_23_Figure_0.jpeg)

![](_page_24_Figure_0.jpeg)

![](_page_25_Figure_0.jpeg)